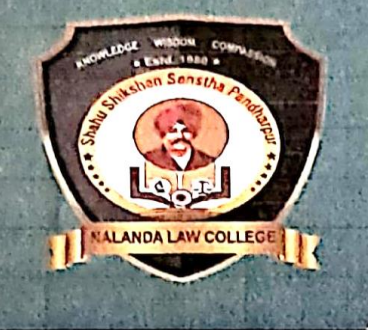

### **SHAHU SHIKSHAN SANSTHA'S (PANDHARPUR)** NAILANDA LAW COLLEGE

(Affiliated To University of Mumbai) (REGD. NO. BPT ACT F - 712 SOLAPUR)

AN ANTIQUE AND THE RESIDENCE OF A REAL PROPERTY.

Plot No. 2, RSC 34, Gorai-II, Borivali (West), Mumbai - 400 091.<br>• Email : nalandalawcollege172@gmail.com • Tel.: 022-2867 3210, 2868 8184<br>• Website : nalandalawcollege.in • Mobile: 7304180489

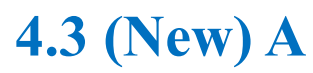

# 4.3 (New) A - Documents showing details of Laptops / Computers

SHAHU SHIKSHAN SANSTHA'S (PANDHARPUR) **NALANDA LAW COLLEGE** Affiliated To U (Regd. No. BPT ACT F-712 SOLAPUR)

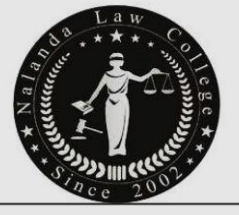

Date: 28 Jan 2022

The Managing Director

Shahu Shikshan Sanstha,

Pandharpur

**Subject Gratitude letter** 

Respected Sir,

Your Management governance means Excellence is not a skill, it is an attitude. Management excellence attitude established Nalanda law college which also strive to good, better & excellent under your able guidance, blessings and divine sanction

1 the Principal of Nalanda law College students and teaching-nonteaching staff are grateful for support, We truly appreciate the concern, confidence you shown in this institute. You donated the 20 computers to this college students. Let us all be grateful to the Agnel trust management who makes our students more ICT pro

You are the charming gardener who make our especially the student souls blossom

Thanking you from bottom of heart.

Yours sincerely,

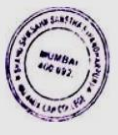

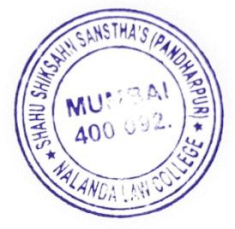

**I/C PRINCIPAL** Nalanda Law College Borivali (west), Mumbai - 400 091

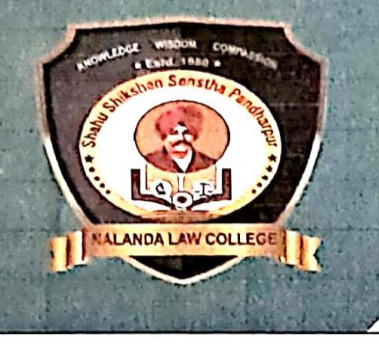

### **SHAHU SHIKSHAN SANSTHA'S (PANDHARPUR)** NALANDA LAW COLLEGE

(Affiliated To University of Mumbai) (REGD. NO. BPT ACT F - 712 SOLAPUR)

WELFARE HERE SHOWED

Plot No. 2, RSC 34, Gorai-II, Borivali (West), Mumbai - 400 091.<br>
Email : nalandalawcollege172@gmail.com • Tel.: 022-2867 3210, 2868 8184<br>
• Website : nalandalawcollege.in • Mobile: 7304180489

#### **Extract highlighting the PCs for students Total PCs with Institution**

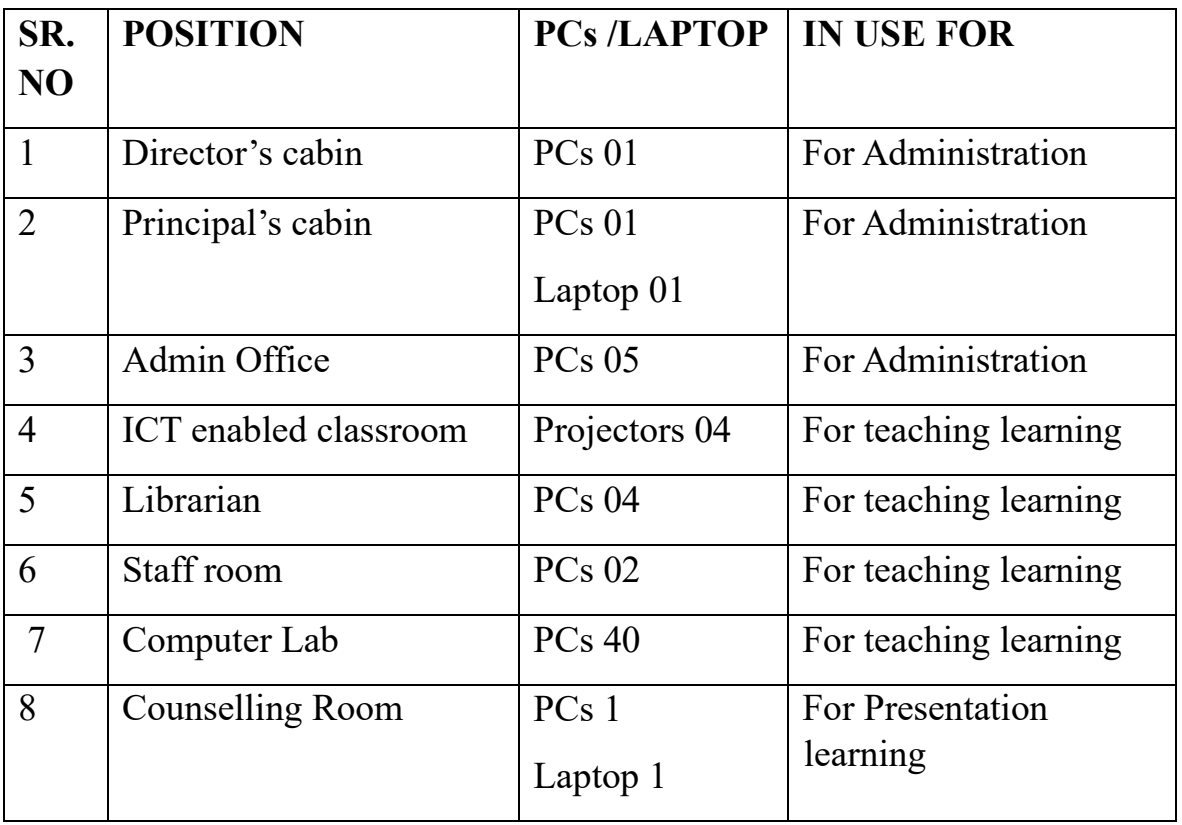

This is to certify that 32 number of PCs are in students use as in Computer Lab and library.

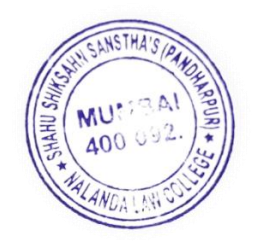

**I/C PRINCIPAL** Nalanda Law College Borivali (west), Mumbai - 400 091

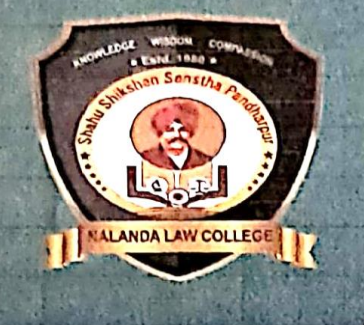

# **SHAHU SHIKSHAN SANSTHA'S (PANDHARPUR)** NALANDA LAW COLLEGE

(Affiliated To University of Mumbai) (REGD. NO. BPT ACT F - 712 SOLAPUR)

W With the the west started and the control of the con-

Plot No. 2, RSC 34, Gorai-II, Borivali (West), Mumbai - 400 091.<br>
• Email : nalandalawcollege172@gmail.com • Tel.: 022-2867 3210, 2868 8184<br>
• Website : nalandalawcollege.in • Mobile: 7304180489

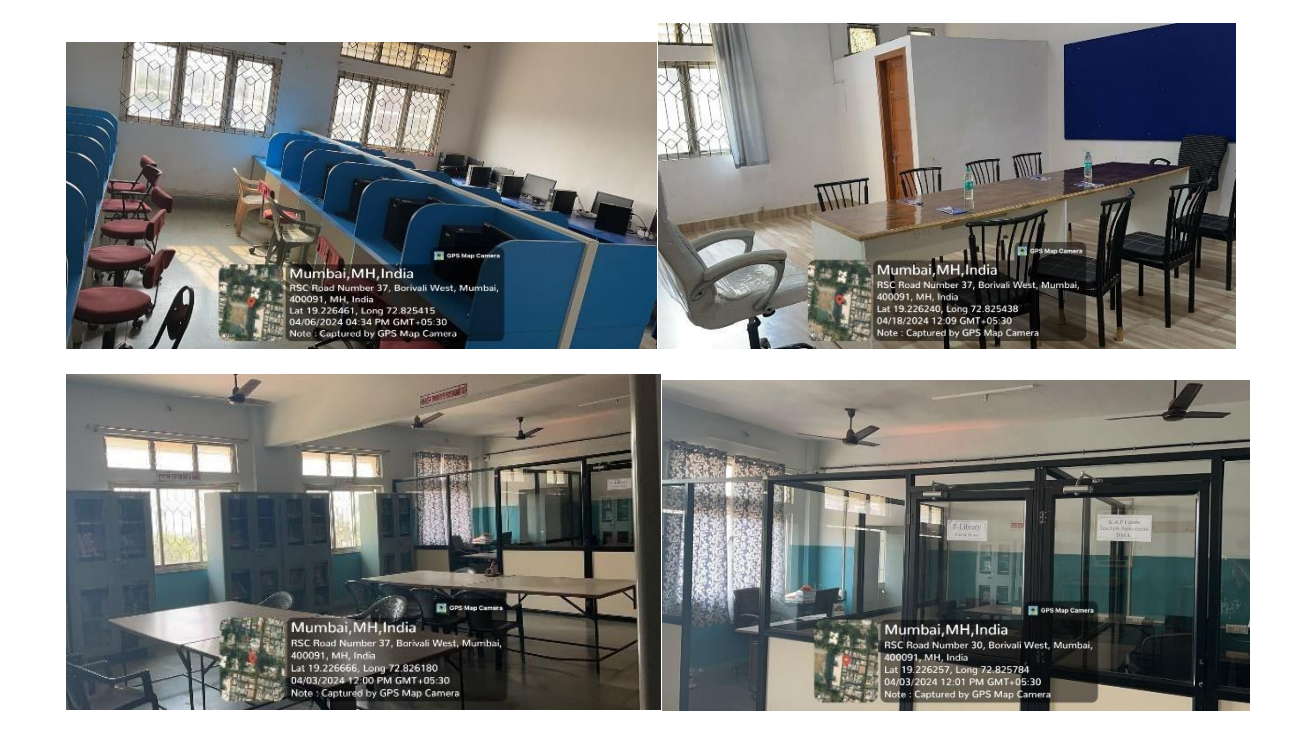

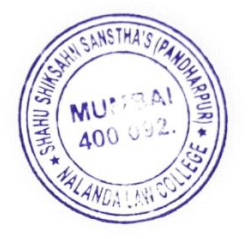

**I/C PRINCIPAL** Nalanda Law College Borivali (west), Mumbai - 400 091